# *IN HOC CLAUSTRO* STUDI SUI CAPITELLI DEL CHIOSTRO DELLA COLLEGIATA DEI SANTI PIETRO E ORSO IN AOSTA

*Roberto Domaine, Viviana Maria Vallet*

#### Il progetto

In occasione della *XIII Settimana della Cultura*, l'11 aprile 2011, presso l'Archivio Storico Regionale di Aosta, è stato presentato al pubblico *In hoc claustro*, un progetto di comunicazione multimediale incentrato sui capitelli del chiostro di Sant'Orso. Promosso dalla Regione Autonoma Valle d'Aosta, in collaborazione con IN.VA. S.p.a.,<sup>1</sup> l'applicativo è stato ideato con l'obiettivo di divulgare le conoscenze acquisite su questo bene culturale di grande rilevanza nazionale e internazionale, configurandosi come uno strumento di indagine scientifica, derivato da studi di carattere storico-architettonico, storico-artistico e iconologico, ma anche da indagini a scopo conservativo condotte in anni recenti sui capitelli, sulle murature interne e sulle strutture di sostegno del chiostro.

La denominazione deriva dall'iscrizione presente sul capitello 36 riferibile all'inizio della vita regolare a Sant'Orso: «ANNO · AB INCARNATIO(N)Ē D(OMI)NĪ M̊ · C̊ · XX̊X · XX̊X · IN H(OC) · CLAUSTRO · REGVLAR(I)S · VITA INCEPTA · EST · ». La scritta non data espressamente la realizzazione del chiostro e dei suoi capitelli istoriati, ma ricorda piuttosto l'anno in cui nel convento ursino è stata introdotta la regola agostiniana, come documenta una bolla di Innocenzo II del 1133 (si tratta dello stile pisano di datazione, quindi l'anno da considerare è il 1132).<sup>2</sup>

L'applicativo è il risultato della collaborazione di più esperti, specializzati in settori diversi. Al personale del Dipartimento soprintendenza per i beni e le attività culturali, cui è spettato il compito del coordinamento generale e scientifico del progetto, si sono affiancati gli esperti tecnici di IN.VA., coordinati da Pasquina Brilla, che hanno seguito l'ambito di sviluppo del prodotto e il relativo supporto tecnologico, avvalendosi di ditte e operatori privati attivi nel campo multimediale. Per la parte di elaborazione dei contenuti e la verifica della documentazione, sono stati coinvolti consulenti scientifici esterni e studiosi che in passato avevano già svolto ricerche specifiche sul chiostro. In dettaglio, per i testi, le ricerche iconografiche e gli approfondimenti sono stati individuati: Sandra Barberi per gli studi storico-artistici e per la realizzazione degli apparati critici, bibliografici e iconografici, oltre che per tutti gli aspetti relativi all'*editing* dei testi; Paolo Papone per la redazione della sezione introduttiva storica e per la redazione delle schede relative ai capitelli e alla loro interpretazione iconologica; Mauro Cortelazzo per la sezione relativa alle analisi stratigrafiche sulle murature e per l'elaborazione dei differenti livelli interpretativi; infine, Lorenzo Appolonia per le indagini diagnostiche e per la parte su materiali e tecniche.

Concepito come uno strumento di approfondimento per lo studio e l'analisi dei capitelli, dai contenuti tecnico-scientifici, l'applicativo è stato indirizzato e progettato per un pubblico di specialisti, con l'obiettivo di mettere a disposizione degli utenti interessati tutta la documentazione prodotta sul chiostro, oltre ai materiali inediti di difficile reperibilità, conservati negli archivi o presenti su testi non facilmente rintracciabili. Sono state impiegate le più moderne tecniche fotografiche, di rilievo e di presentazione tridimensionale per consentire agli utenti la visione, sostenuta da una rappresentazione multimediale costituita da fotografie digitali

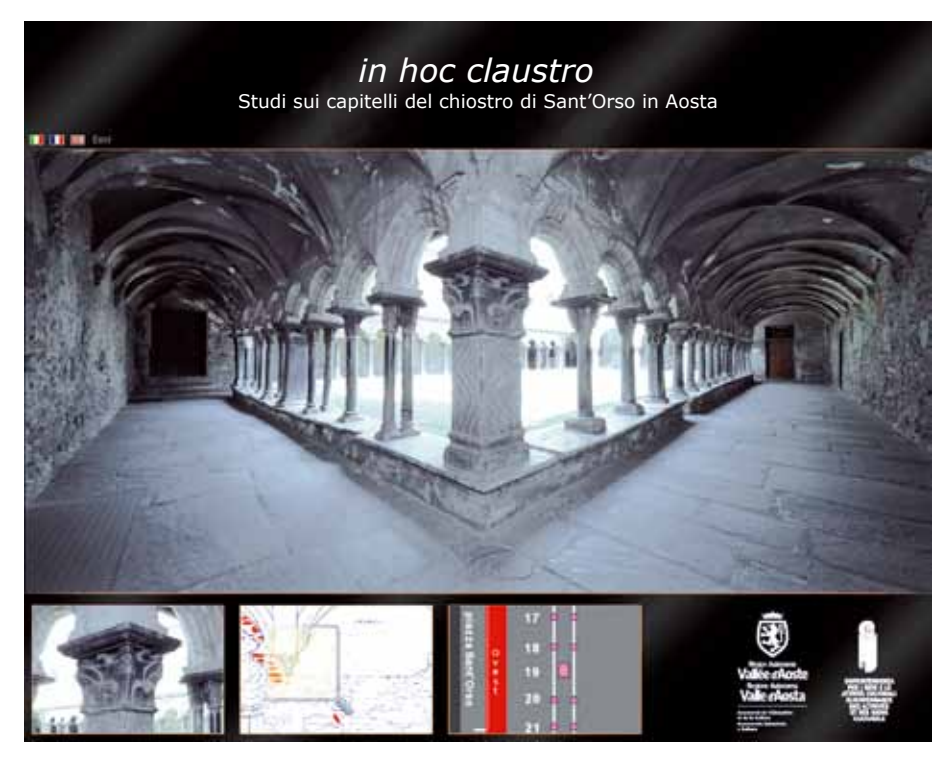

1. *La* Homepage*.*

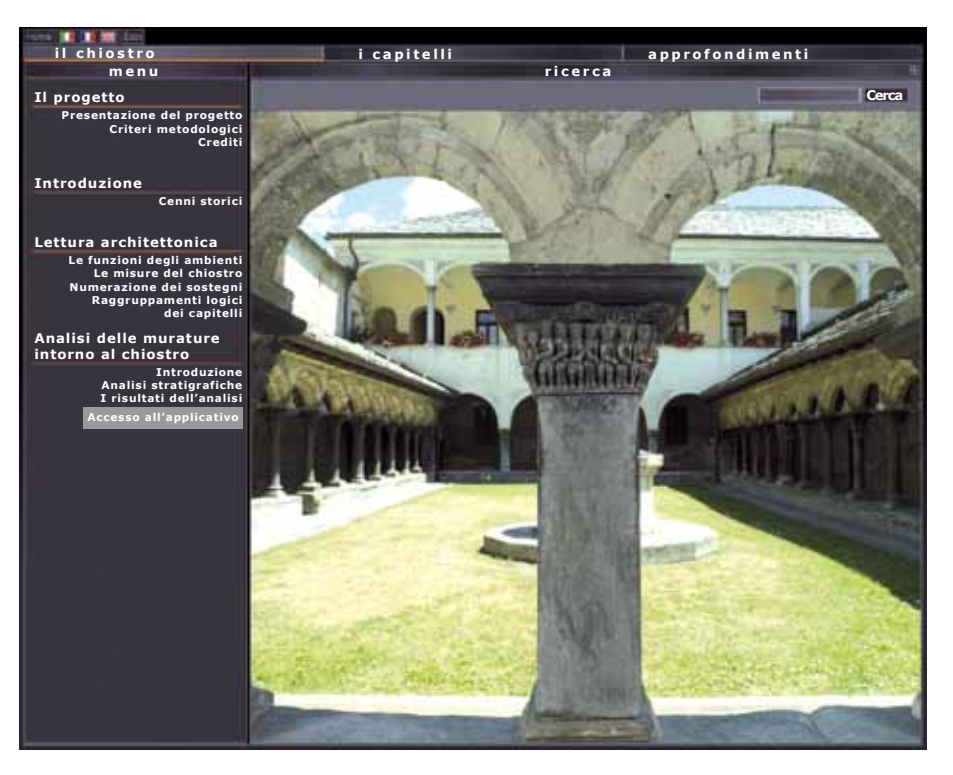

2. *Interfaccia* Il chiostro*.*

ad alta risoluzione e modelli 3D a colori, il più possibile realistica e oggettiva di tutti i capitelli storicamente riferibili alle gallerie ursine (e quindi anche di quelli non più *in situ*).

Dal momento della presentazione al pubblico, *In hoc claustro* è fruibile in un ambiente specifico a livello locale, presso la sede dell'Archivio Storico Regionale, in una postazione dedicata. Non è stata prevista, per questa fase attuativa, la possibilità di evoluzione verso un ambiente distribuito nella rete *internet*, anche se questa soluzione sembra rappresentare il naturale sviluppo del progetto.

### L'interfaccia di navigazione: organizzazione dei contenuti e materiali

Il *software*, realizzato dalla ditta Linkomm S.r.l. di Torino, sotto la direzione di Italo Losero, è predisposto per presentare in un'unica struttura ipermediale l'insieme dei dati raccolti: testuali, iconografici, fotografici e tridimensionali. I contenuti sono stati suddivisi in tre macrosezioni, corrispondenti a una parte introduttiva sul chiostro, a una parte specificamente dedicata ai singoli capitelli (con rappresentazioni bi e tridimensionali) e ad un'altra sugli approfondimenti.

Le immagini ad alta definizione sono state ricavate dalle riprese eseguite nel corso della campagna fotografica realizzata, in accordo con la Curia aostana, dal Kunsthistorisches Institut in Florenz - Max-Planck-Institut per il progetto *CENOBIUM*. 3 Un'ulteriore campagna è stata promossa, su commissione della Soprintendenza stessa, ad integrazione di questo rilevante fondo fotografico, che risultava incompleto in quanto indirizzato ad un numero di capitelli inferiore a quelli esistenti.

L'acquisizione e l'elaborazione dei modelli tridimensionali sono stati eseguiti dalla ditta ad hoc 3D Solutions S.r.l., sotto la supervisione di Leandro Bornaz. I rilievi tridimensionali sono stati realizzati integrando la tecnologia *laser* a scansione, per un'accurata descrizione geometrica, e la fotogrammetria digitale per una resa fotorealistica. Il rilievo fornisce una copia digitale ad alta risoluzione del capitello, da cui è possibile ottenere misure, sezioni e tavole grafiche.

#### *Homepage*

La *Homepage* permette di accedere all'interno dell'applicativo, selezionando una delle tre lingue disponibili: italiano, francese e inglese (fig. 1).

La schermata successiva offre la possibilità, attraverso una scansione grafica, di entrare in una delle tre sezioni determinate: *Il chiostro*, *I capitelli*, *Approfondimenti*.

#### *Il chiostro*

Cliccando su *Il chiostro* appare il *menu* (fig. 2). Ad una parte di presentazione metodologica, di illustrazione del progetto e dei relativi criteri d'impostazione, seguono l'introduzione storica, la contestualizzazione del bene nell'assetto urbano di Aosta, le fasi e le modalità costruttive.

L'analisi riguardante la *Lettura architettonica del chiostro* permette di comprendere la destinazione degli ambienti ad esso connessi e approfondire le conoscenze, anche fisico-materiche, sui singoli elementi strutturali che lo compongono.

La sezione sui *Raggruppamenti logici dei capitelli* rappresenta una possibile chiave di decifrazione iconologica del complesso dei capitelli, divisi in gruppi omogenei. Il chiostro è stato infatti smontato e rimontato più volte e questo ha introdotto un disordine nella sequenzialità logica dei capitelli, soprattutto nella galleria settentrionale (alcuni di questi sono esposti nel Museo Civico d'Arte

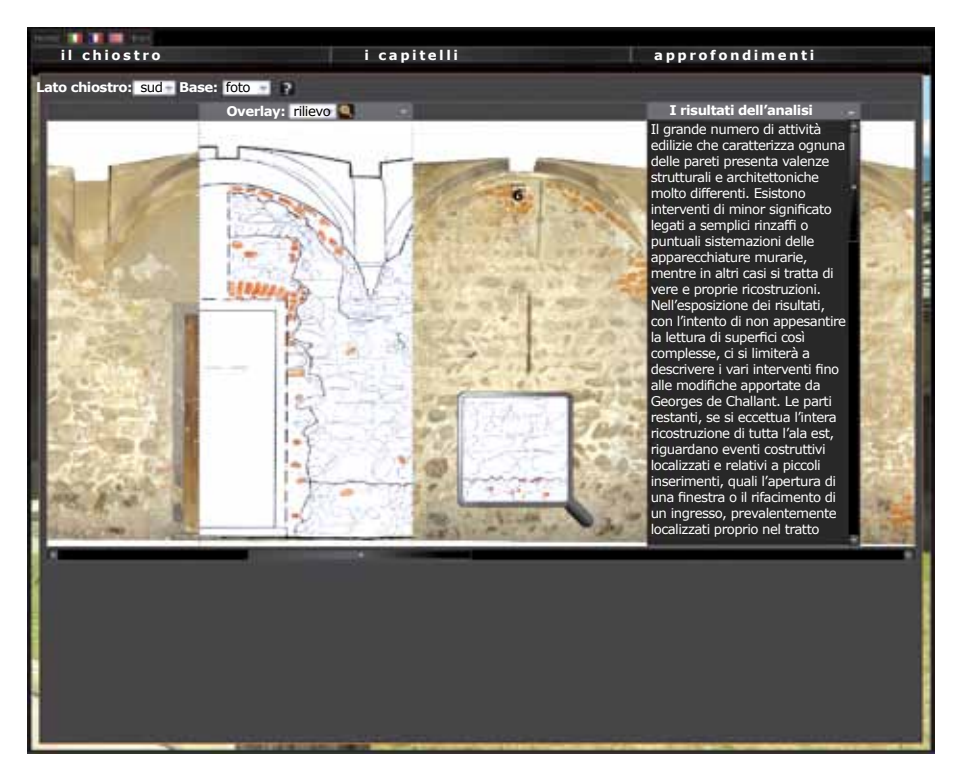

3. *Analisi delle murature del chiostro.*

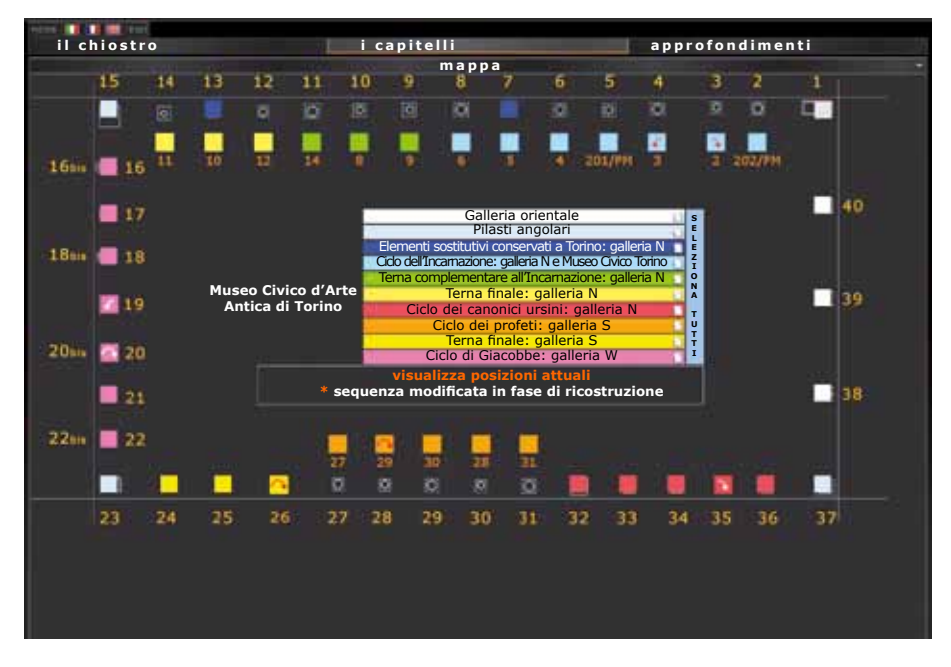

4. *I capitelli in pianta.*

Antica di Torino). Attraverso il confronto con le fonti letterarie dell'epoca, è stato possibile ricostruire le sequenze logiche dei capitelli (cicli), evidenziabili cromaticamente a video.

L'interfaccia *Analisi stratigrafiche* rappresenta un ulteriore livello di approfondimento storico-architettonico (fig. 3). Per la produzione di questa unità, è stata appositamente realizzata un'analisi archeologico-strutturale delle murature del chiostro, sulla base delle ipotesi avanzate da Mauro Cortelazzo e del rilievo grafico di Giovanni Abrardi, nell'intento di individuare le diverse sequenze costruttive. Per la lettura delle varie fasi rilevate è stato

creato un *software* che consente di poter passare per sovrapposizioni dalla documentazione fotografica al rilievo oggettivo e all'interpretazione soggettiva, attraverso il riconoscimento delle campagne edilizie evidenziate con l'utilizzo di colori diversi. L'obiettivo, partendo dal dato reale, è quello di offrire la possibilità agli utenti di poter verificare ed eventualmente reinterpretare l'analisi.

## *I capitelli*

La seconda sezione consente di navigare sulla pianta (mappa) del chiostro per individuare il capitello da analizzare (fig. 4). La pianta è stata prodotta in due versioni: una più piccola, per muoversi rapidamente tra i capitelli, e una più grande, per godere di una visibilità migliore, provvista di una particolare animazione che permette di presentare il posizionamento storico dei capitelli secondo l'ipotetico ordine originale.

Una volta identificato il capitello sulla mappa, nella parte centrale, di dettaglio, si trova un testo con la descrizione del capitello nei particolari (*Sostegno*, *Gruppo*, *Iscrizioni*, *Graffiti*, *Posizione*, *Iconografia*); selezionando a sinistra i *menu* 2D o 3D vengono visualizzate le immagini (2D) o i modelli tridimensionali (3D).

Attraverso un processo di stratificazione delle immagini in livelli grafici è possibile esplorare le fotografie in modo da poter visualizzare qualsiasi dettaglio in modo ottimale. Le immagini 2D, essendo di grande qualità e dimensione, hanno infatti richiesto lo sviluppo di un apposito *software* di navigazione all'interno dell'immagine stessa; l'utilizzo dello *zoom* permette di apprezzarne perfettamente tutti i particolari.

Per la visualizzazione dei modelli tridimensionali è stato utilizzato un *plugin* apposito che consente la navigazione all'interno del modello tridimensionale (fig. 5); anche in questo caso, come per le fotografie, a una prima visualizzazione limitata può essere alternata la visualizzazione a schermo intero.

#### *Approfondimenti*

Il *menu* degli approfondimenti consente di acquisire ulteriori informazioni sul contesto storico-stilistico e sulla situazione degli studi storico-artistici relativi al chiostro aostano, oltre a riportare i dati relativi ai materiali costitutivi, alle tecniche esecutive e ai metodi di indagine impiegati. La voce *Documentazione specifica* precisa infine tutte le fonti iconografiche e fornisce le indicazioni bibliografiche fino ai contributi più recenti.

#### Abstract

*In hoc claustro* is a multimedial communication project focused on the cloister's capitals of the St. Peter and St. Ursus collegiate churches. The software package has been promoted by the Aosta Valley's Region in collaboration with IN.VA. S.p.a with the aim to spread the knowledge of this important cultural heritage. The software outlines as a scientific research tool derived from historical - architectural, historical - artistical and iconographical studies. The most modern photographic techniques have been used such as relief photos (2D) and tridimensional displays (3D) in order to allow the users at a more realistic vision of all the capitals. *In hoc claustro* has been presented at the public during the *XIII Culture's Week* and can be used at the Aosta's Historical Archive in a reserved workplace.

1) IN.VA. S.p.a. è la società *in house providing* della Regione Autonoma Valle d'Aosta con cui la Soprintendenza ha stipulato una convenzione triennale, per gli anni 2008-2010, riguardante la progettazione e realizzazione di prodotti multimediali dedicati alla valorizzazione dei beni culturali presenti sul territorio. Tra queste collaborazioni, meritano di essere ricordati i prodotti della collana "Cadran Solaire", indirizzati in particolare alla sensibilizzazione del pubblico in età scolare.

2) La numerazione si riferisce a quella ormai storicizzata, adottata da Robert Berton negli anni Cinquanta del Novecento in seguito alla pubblicazione di una campagna fotografica pressoché completa dei capitelli di Sant'Orso. Sui capitelli del chiostro lo studio più recente ed esaustivo è rappresentato da: P. PAPONE, *L'analisi iconologica dell'arte cristiana nella teologia pastorale: il chiostro di Sant'Orso in Aosta*, tesi di dottorato, Pontificia Università Lateranense, a.a. 2007-2008 (con bibliografia precedente).

3) Il fotografo che ha realizzato la campagna per il Kunsthistorisches Institut in Florenz è Roberto Sigismondi. Ringraziamo in questa sede l'Istituto fiorentino per aver concesso l'utilizzo del materiale fotografico. Il progetto *CENOBIUM* (Cultural Electronic Network Online: Binding up Interoperably Usable Multimedia) è finalizzato alla rappresentazione multimediale dei capitelli di chiostri romanici nell'ambito del Mediterraneo.

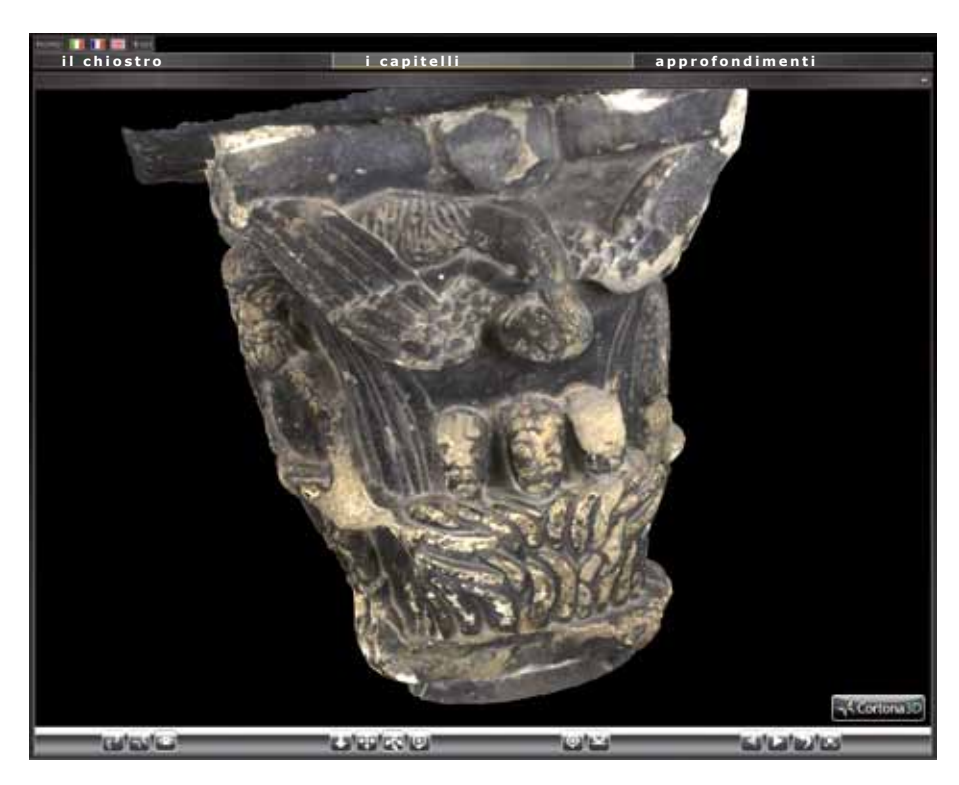

5. *Un ingrandimento del rilievo tridimensionale.*

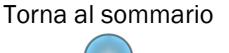